## <span id="page-0-0"></span>**Setting a Retention Time for Instance Data**

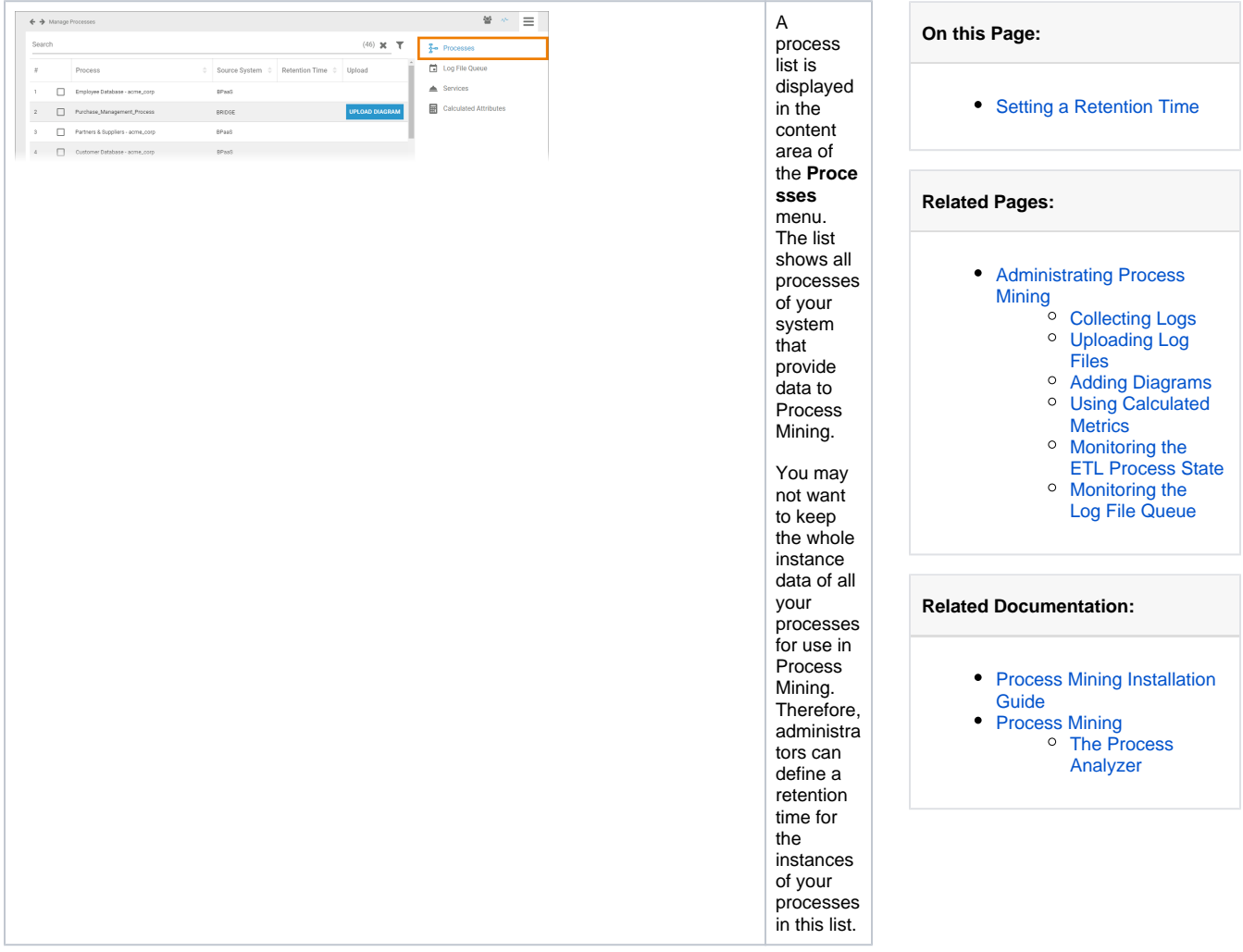

The process list contains the following information:

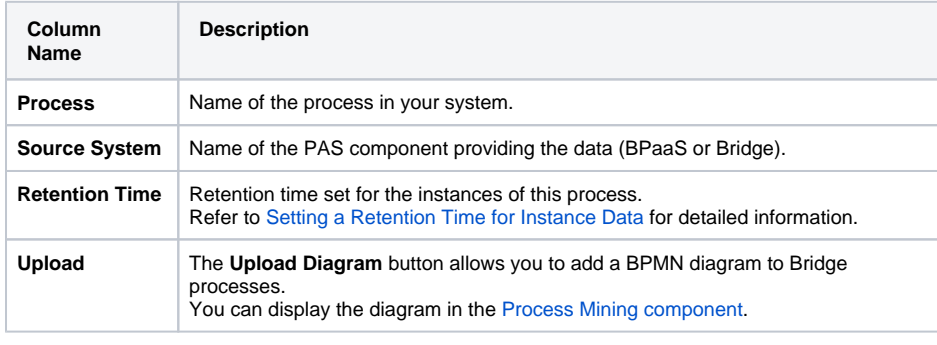

Use the [filter](https://doc.scheer-pas.com/display/ADMIN/Working+With+the+User+Management) to limit the content of the list.

## <span id="page-0-1"></span>Setting a Retention Time

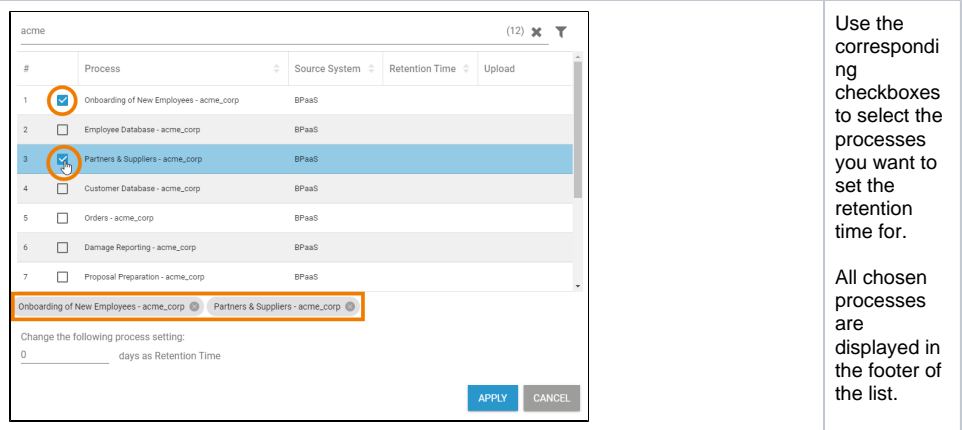

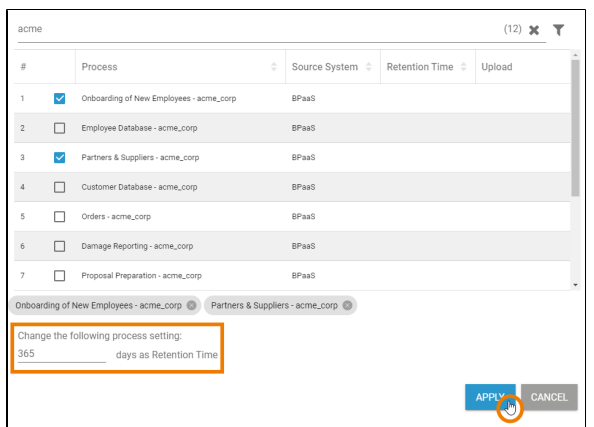

Now insert the desired retention time in days for the selected processes.  $\odot$ Y o u c a n s et a re te nt io n ti m e b et w e e n 0 a n d 9 9 9 9 d a y s. A v al u e of  $\overline{0}$ d a y s k e e p s th e d at a in fi ni te ly.Confirm your input with the button **Apply**

.

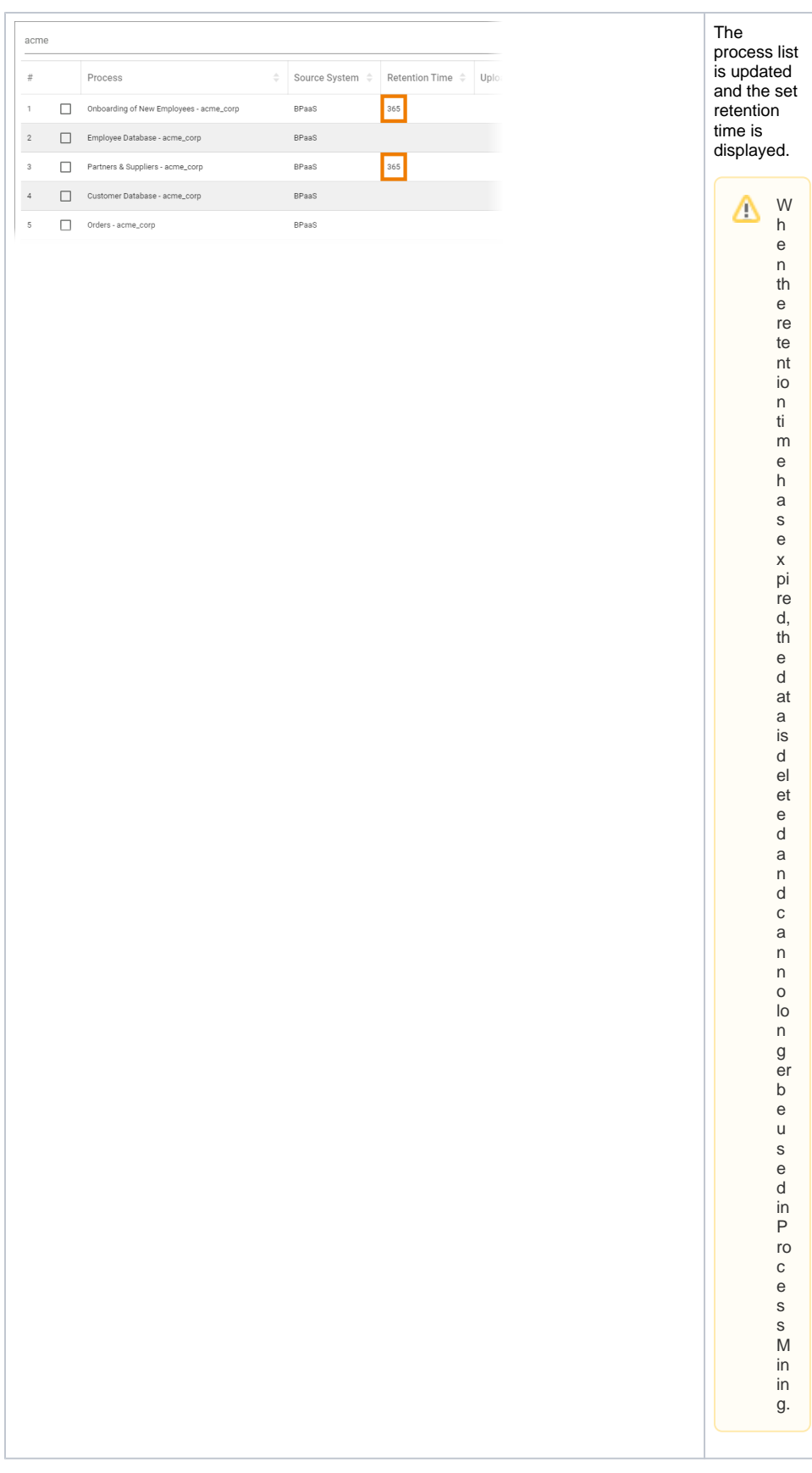